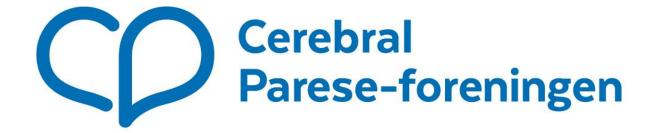

## Kontrollkomiteens rapport for 2022 og 2023

Ifølge Cerebral Parese-foreningens vedtekter § 8 velger landsmøtet en kontrollkomité som består av leder, et medlem og et varamedlem.

Kontrollkomiteen har siden landsmøtet 2022 bestått av:

Einar Georg Johannessen, leder Mari Mosand, medlem Kjetil Strandberg Haraldseid, varamedlem

## Kontrollkomiteens arbeid i perioden

Kontrollkomiteen har hatt møter den 28. november 2022 og den 23. august 2023, den 19. februar og den 23. april 2024. Møtene har vært på teams.

Kontrollkomiteen har forholdt seg til mandatet, som i forrige landsmøteperiode ble fortolket slik:

Kontrollkomiteen forstår sitt mandat som et oppdrag gitt av landsmøtet, med rapportering til neste landsmøte. Kontrollkomiteen oppfatter seg ikke som et overordnet organ i forhold til sentralstyret, som er øverste besluttende organ imellom landsmøtene. Kontrollkomiteen er ikke et ankeorgan. Saker som gjelder gjennomføringen av landsmøtevedtak, må eventuelt fremmes overfor neste landsmøte.

Kontrollkomitéen har kontrollert at sentralstyrets og administrasjonens disposisjoner er i samsvar med CP-foreningens vedtekter, formål og landsmøtets intensjoner.

## Dokumenter og saker som har vært til behandling

- Komiteen har i perioden mottatt og gjennomgått ni protokoller fra møter i sentralstyret i 2022 og seks protokoller fra møter i 2023.

- Komiteen har i tillegg gjennomgått årsregnskapet 2022 og 2023 med revisjonsberetning, CP-foreningens beretning 2022 og 2023, årsplan 2022 og 2023, samt CP-foreningens program 2022-2023.

Kontrollkomiteen har fått alle opplysninger fra CP-foreningens sekretariat som komiteen har bedt om.

Det materiale kontrollkomiteen har fått seg forelagt gir ikke grunn til bemerkninger utover det som framgår av denne beretning.

Kontrollkomiteen anbefaler at sentralstyrets beretning og CP-foreningens årsregnskap for 2022 og 2023 godkjennes av landsmøtet.

Oslo, den 23. april 2024

Einar Georg Johannessen, leder

Mari Mosand, medlem

Kjetil Strandberg Haraldseid, varamedlem

# Verifikasjon

Transaksjon 09222115557516192518

#### Dokument

## Rapport fra kontrollkomiteen i Cerebral Pareseforeningen LM2024

Hoveddokument 2 sider Initiert på 2024-04-26 09:14:45 CEST (+0200) av Ole Kristian Fagersand (OKF) Ferdigstilt den 2024-04-29 18:32:24 CEST (+0200)

#### Initiativtaker

#### Ole Kristian Fagersand (OKF)

Partner account root-Canon NO ole.kristian@cp.no +4746471737

#### Underskriverne

## Einar Georg Johannessen (EGJ)

Cerebral Parese-foreningen egeorgj@online.no +4795853583 Signert 2024-04-29 18:32:24 CEST (+0200)

## Kjetil Strandberg Haraldseid (KSH)

Cerebral Parese-foreningen ksharaldseid@gmail.com +4790576057 Signert 2024-04-26 09:16:51 CEST (+0200)

#### Mari Mosand (MM)

Cerebral Parese-foreningen mosandcp@gmail.com +4791112974 Signert 2024-04-29 18:30:47 CEST (+0200)

Denne verifiseringen ble utstedt av Scrive. Informasjon i kursiv har blitt verifisert trygt av Scrive. For mer informasjon/bevis som angår dette dokumentet, se de skjulte vedleggene. Bruk en PDF-leser, som Adobe Reader, som kan vise skjulte vedlegg for å se vedleggene. Vennligst merk at hvis du skriver ut dokumentet, kan ikke en utskrevet kopi verifiseres som original i henhold til bestemmelsene nedenfor, og at en enkel utskrift vil være uten innholdet i de skjulte vedleggene. Den digitale signeringsprosessen (elektronisk forsegling) garanterer at dokumentet og de skjulte vedleggene er originale, og dette kan dokumenteres matematisk og uavhengig av Scrive. Scrive tilbyr også en tjeneste som lar deg automatisk verifisere at dokumentet er originalt på: https://scrive.com/verify

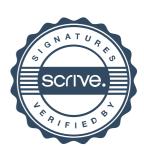